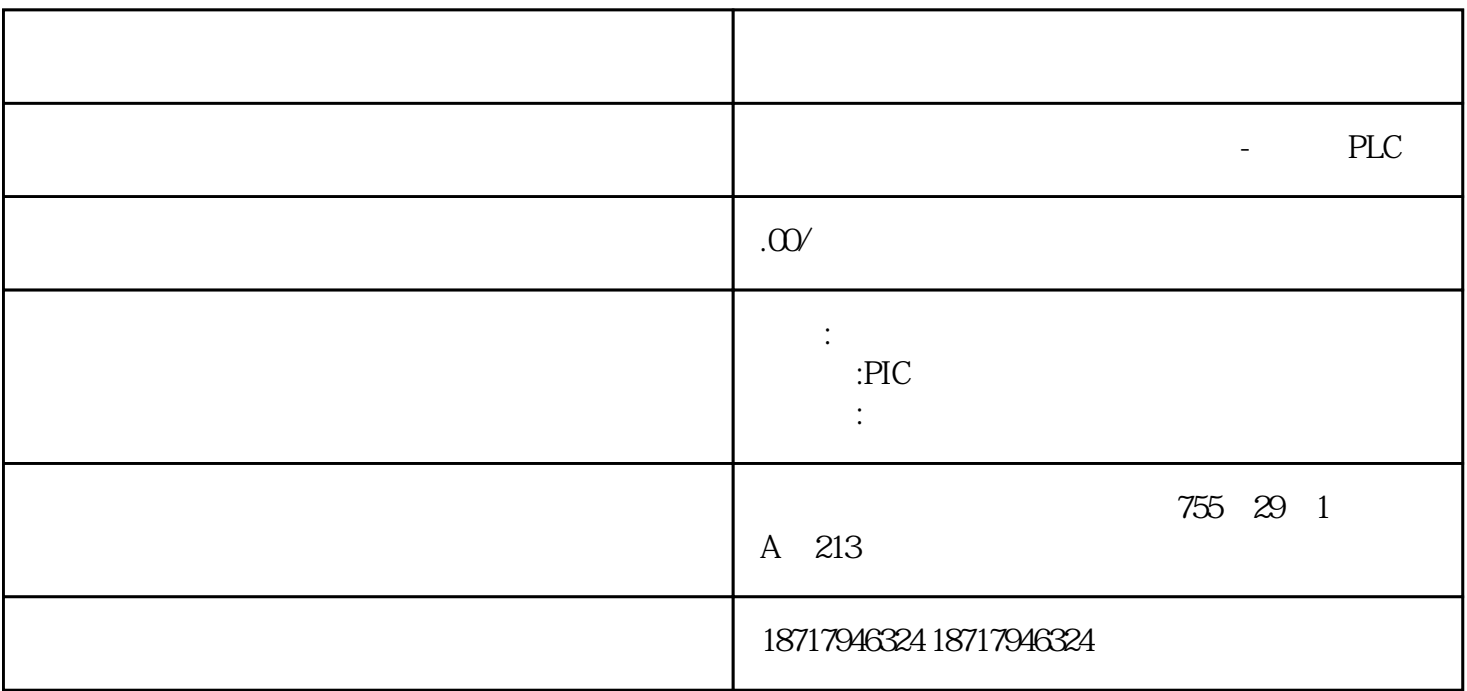

PLC,200,300,400,1200, PLC 并且备有大量库存.长期有效

 $.100$   $.100$   $.100$   $.100$ 

您的选择您的支持是我的动力! ————致我亲爱的客户!

S7-414H PLC CPU PC Station PC S tation Application Wincc PLC<br>Wincc CPU CPU wince the CPU construction of  $\mathbb{C}$  PU construction  $\mathbb{C}$  eV  $\mathbb{C}$ Simatic Net Redconnect PC Station 1 Step7 PC<br>ation Configuration PC Station H Project Station, Configuration, PC Station H Project 2 HW Config Station Configuration Editor PC Application CP1613 3 CP1613 MAC IP CP1613

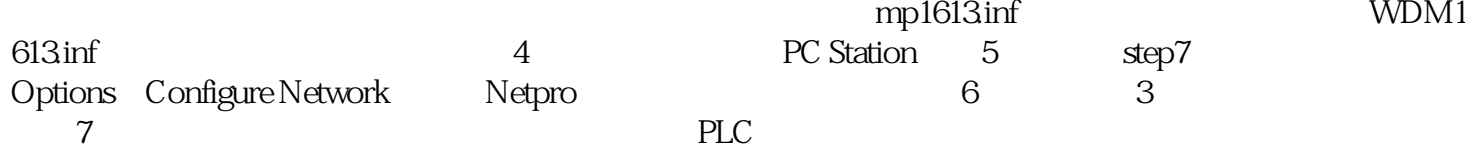